## SAP ABAP table TPDA TOOL GL\_OBJECT\_VIEW\_CTRL {TPDA: CONTROLS Variables of Object Display}

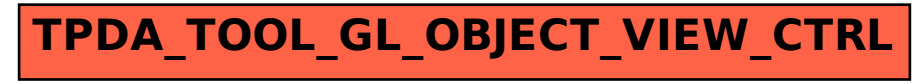